## **Case Status Inquiry**

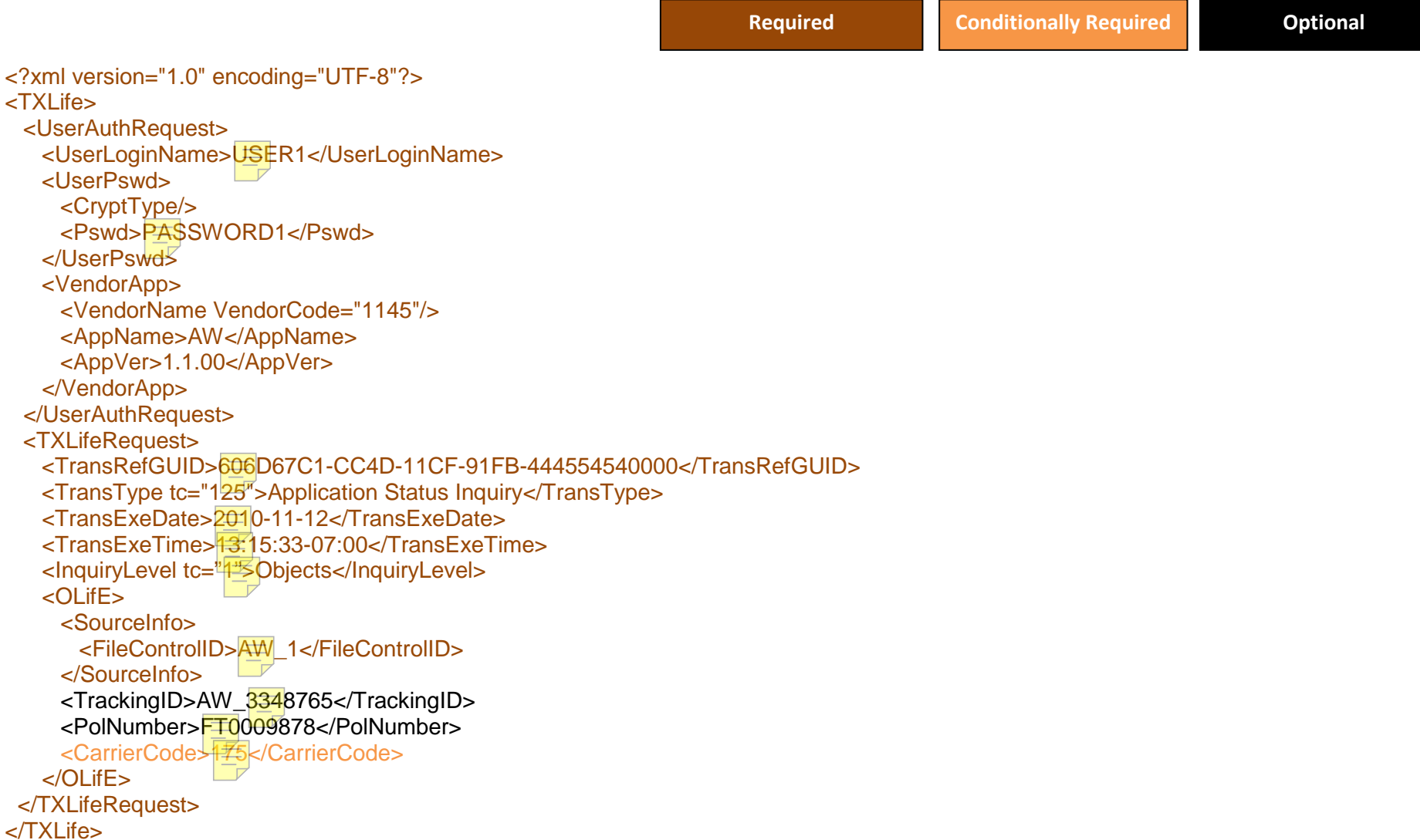

## **Failure/Warning Responses**

"Failure" responses will cause further processing of the request to stop, while "Warning" responses will allow the case create/update process to continue without that information.

Failure: "Invalide Carrier Code [value]"

Failure: "Missing File ControlID /[value]"

Failure: "Missing Carrier Code"

Failure: "Missing Policy Number"